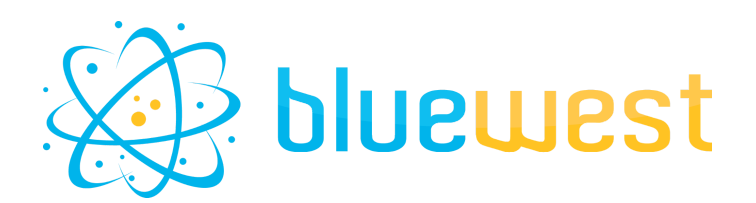

# **Compare**

# **Description**

**Compare** is a powerful tool based on ImageMagick and Ghostscript that will help you to spot differences between two files.

### **Features**

- 8
- **Pixel Precision Analysis**: A detailed examination that identifies even the slightest differences between the two images.
- **Color Difference Highlighting:** Automatically highlights area discrepancies, making it easier to spot variations.
- **JSON or XML report:**
	- Get a report, page per page, showing the difference between files

#### **● Compare file using different mode**

- Similarity
- Number of pixels
- mean error per pixel
- …
- **● Multiple file format supported**
	- **○** pdf
	- **○** png
	- **○** tiff
	- **○** jpeg/jpg

# **Compatibility**

Switch 2023 fall or higher.

# **Dependency**

imageMagick: <https://imagemagick.org/script/download.php> PitstopServer 2022 or higher (optional)

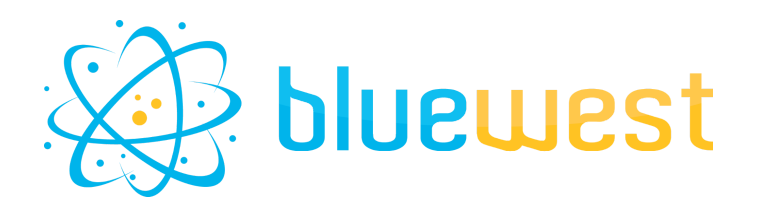

### **Flow element properties**

#### **● Path to ImageMagick**

If ImageMagick is defined as an environment variable (as it should be with a standard installation), you can use the "automatic" mode.

If not, select the path to the ImageMagick executable.

#### **● Compare from**

- File path
	- Select the file path you want to compare your actual job file with.
- Dataset Name of the opaque dataset you want to compare your actual job file with.

#### **● Compare method**

- Structural similarity index Will return a percentage of similar pixels.
- Structural dissimilarity index Will return a percentage of dissimilar pixels.
- Number of different pixels Will return the number of dissimilar pixels.

#### **● Compare resolution**

Select the resolution at which your files will be compared. Higher resolution will increase the calculation time.

#### **● Dataset name**

Name of the opaque dataset where the graphic result file will be stored.

#### **● Dataset model**

Model of dataset that will be used for the Log outgoing connection.

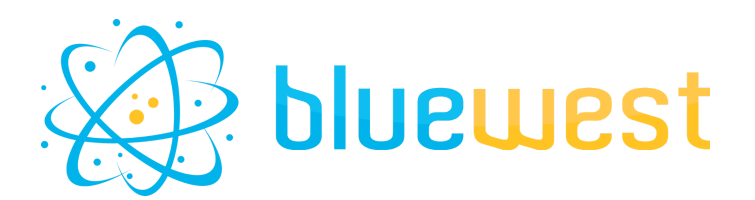

**Example**

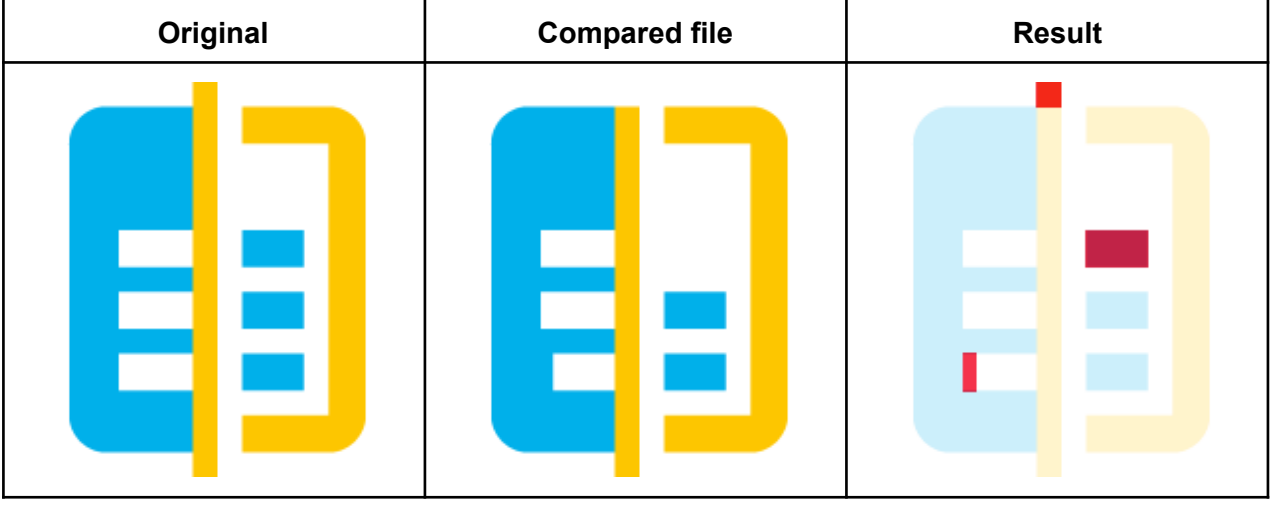

#### **XML report**

```
<?xml version="1.0" encoding="UTF-8" standalone="yes"?>
<root>
   <job>Icon-template_200px.png</job>
   <comparedFile>Icon-template_200px modifed.png</comparedFile>
   <compareMethod>structural similarity index</compareMethod>
   <results>
       <result page="1">0.976507</result>
   </results>
</root>
```
#### **JSON report**

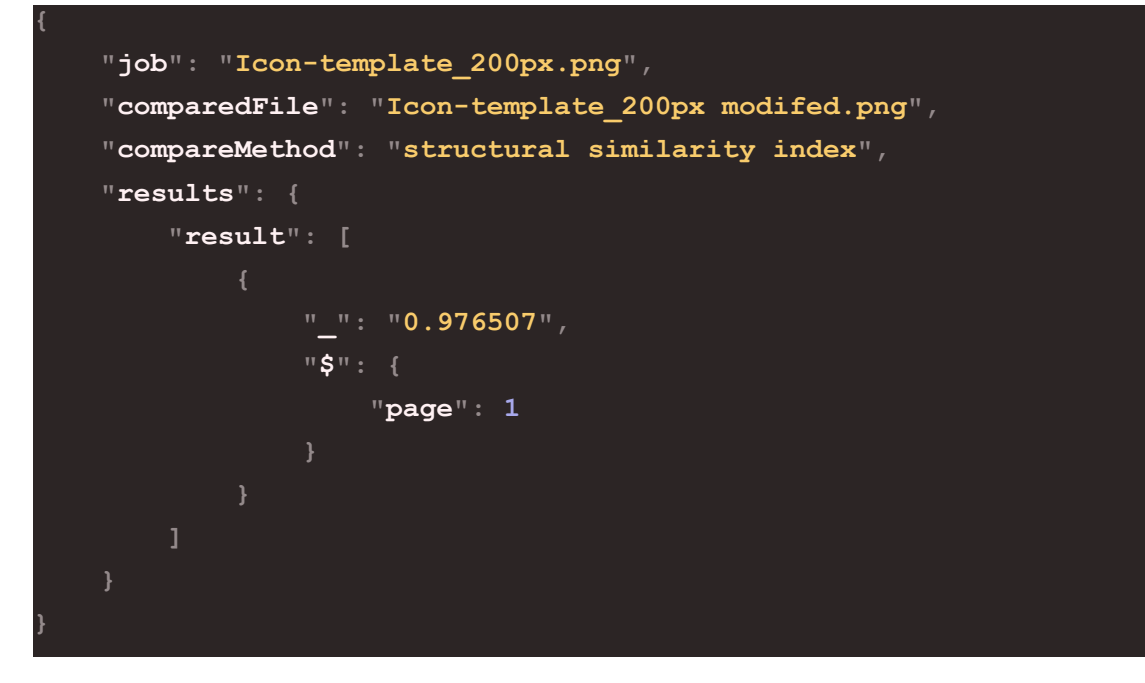